## Cheatography

## Extended VLANs, VTP, DTP & Etherchannel Cheat Sheet by [\[deleted\]](http://www.cheatography.com/deleted-96251/) via [cheatography.com/96251/cs/21119/](http://www.cheatography.com/deleted-96251/cheat-sheets/extended-vlans-vtp-dtp-and-etherchannel)

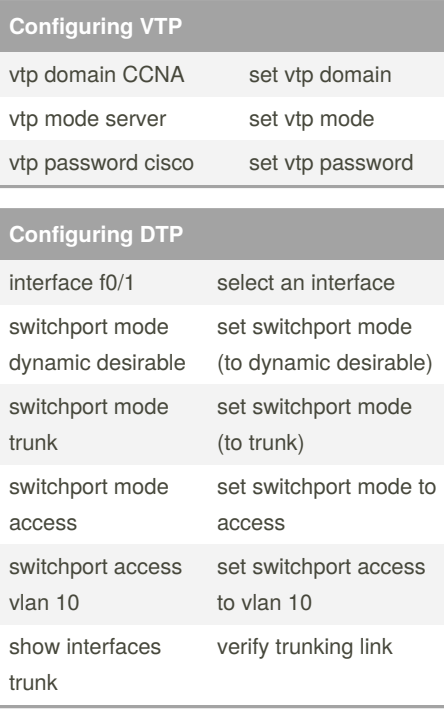

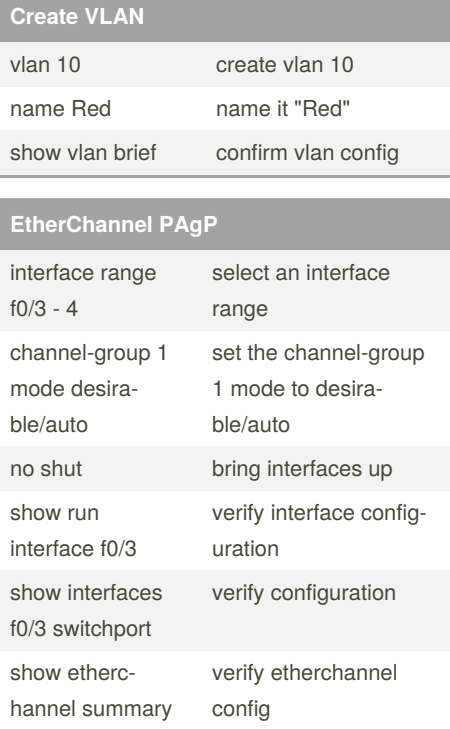

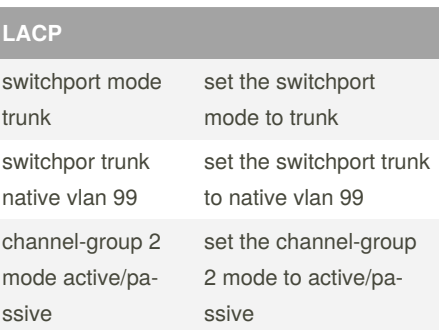

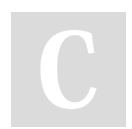

## By **[deleted]**

[cheatography.com/deleted-](http://www.cheatography.com/deleted-96251/)96251/

Published 12th November, 2019. Last updated 12th November, 2019. Page 1 of 1.

Sponsored by **Readable.com** Measure your website readability! <https://readable.com>